## **Examenul de bacalaureat național 2020 Proba E. d) Informatică Limbajul C/C++**

 **Testul 7 Filier***ă teoretică, profi***l real, specializare** *matematică***-***informatică* **/** *matematică***-***informatică intensiv informatică* **Filier***ă vocațională, profil militar, specializare matematică***-***informatică*

- **Toate subiectele sunt obligatorii. Se acordă 10 puncte din oficiu.**
- **Timpul de lucru efectiv este de 3 ore.**
- **Identificatorii utilizați în rezolvări trebuie să respecte precizările din enunț (bold), iar în lipsa unor precizări explicite, notațiile trebuie să corespundă cu semnificațiile asociate acestora (eventual în formă prescurtată). Datele de intrare se consideră corecte, validarea lor nefiind necesară.**
- **În grafurile din cerințe oricare arc/muchie are extremități distincte și oricare două arce/muchii diferă prin cel puțin una dintre extremități.**

## **SUBIECTUL I (20 de puncte) Pentru fiecare dintre itemii de la 1 la 5, scrieți pe foaia de examen litera corespunzătoare răspunsului corect. Fiecare răspuns corect se notează cu 4 puncte.**

**1.** Expresia C/C++ **!(x<2001) && (x<=2002) || (x>=2019) && !(x>2020)**  are valoarea **1** dacă și numai dacă valoarea memorată de variabila reală **x** aparține reuniunii: **a.**  $\{2001\}$   $\cup$   $\{2002, 2019\}$   $\cup$   $\{2020\}$ <br>**b.**  $\{2001, 2002\}$   $\cup$   $\{2019\}$   $\cup$   $\{2020\}$ **c.**  $[2001, 2002] \cup \{2019, 2020\}$  **d.**  $[2001, 2002] \cup [2019, 2020]$ **2.** Subprogramul **f** este definit alăturat. Indicați ce se **void f (int x)**  afișează în urma apelului de mai jos. **f(12345); { cout<<"+"; | printf("+"); if(x>0) { f(x/100); cout<<x; | printf("%d",x); } cout<<"+"; | printf("+"); }**

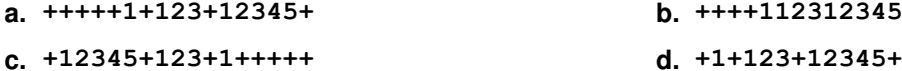

- **3.** Utilizând metoda backtracking, se generează toate modalitățile de forma un grup de patru arbori cu flori din mulțimea {**albizia**, **jacaranda**, **laburnum**, **magnolie**, **mimoza**, **sakura**}. Două grupuri diferă prin cel puțin un arbore. Primele cinci soluții generate sunt, în această ordine: **(albizia**, **jacaranda**, **laburnum**, **magnolie)**, **(albizia**, **jacaranda**, **laburnum**, **mimoza)**, **(albizia**, **jacaranda**, **laburnum**, **sakura)**, **(albizia**, **jacaranda**, **magnolie**, **mimoza)**, **(albizia**, **jacaranda**, **magnolie**, **sakura)**. Indicați o enumerare care este generată ca soluție.
	- **a. (magnolie**, **mimoza**,**laburnum**, **sakura)**
	- **b. (jacaranda**, **magnolie**, **mimoza**, **sakura)**
	- **c. (jacaranda**, **laburnum**, **magnolie**, **mimoza**, **sakura)**
	- **d. (albizia**, **jacaranda**, **magnolie**, **laburnum)**
- **4.** Un graf orientat cu **5** vârfuri este reprezentat prin matricea de adiacență alăturată. Indicați numărul vârfurilor cu gradul interior **2**. **0 1 0 0 0 0 0 1 0 0 1 0 0 1 0**

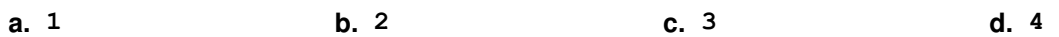

**5.** Un graf neorientat are **20** de noduri și **5** componente conexe, fiecare dintre acestea fiind arbore. Indicați numărul de muchii ale grafului.

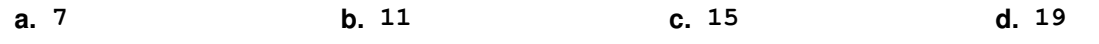

**0 0 0 0 1 1 0 1 1 0** 

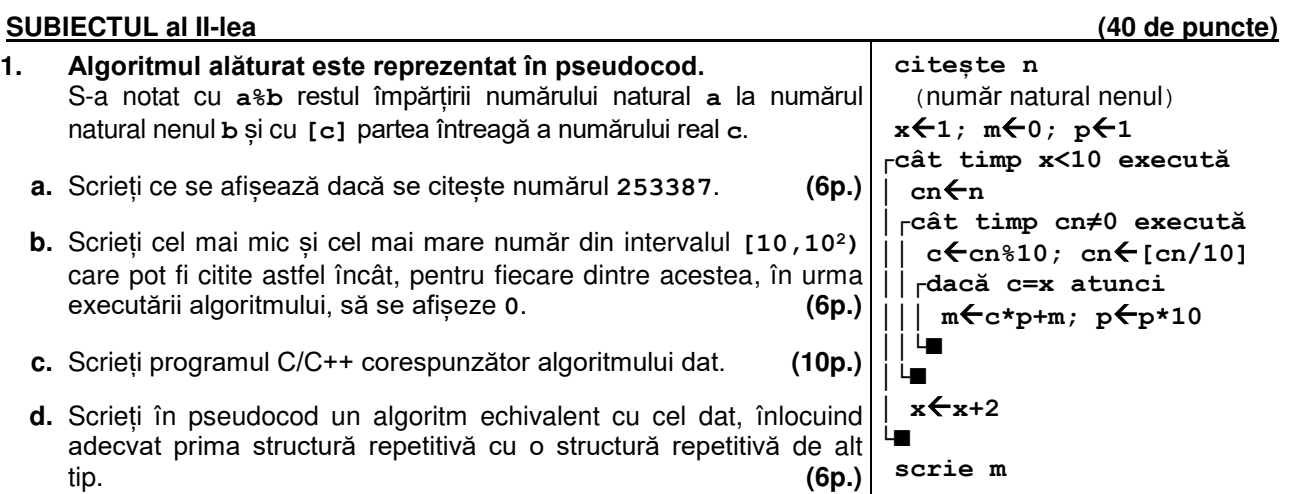

**2.** Variabila **c** memorează simultan numărul de cărți dintr-o bibliotecă (număr natural din intervalul **[3,102)**) și date despre fiecare carte (titlu și autor, șiruri de cel mult **20** de caractere). Expresiile C/C++ de mai jos au ca valori numărul de cărți, titlul și numele autorului celei de a treia cărți. Scrieți definiția unei structuri cu eticheta **biblio**, care permite memorarea datelor despre o bibliotecă, și declarați corespunzător variabila **c**.

**c.numar c.carte[2].titlu c.carte[2].autor (6p.)**

**3.** Variabila **s** poate memora un șir de cel mult **20** de caractere. Scrieți ce se afișează în urma **cout<<s+4<<endl; | printf("%s\n",s+4);** executării secvenței alăturate. **(6p.) strcpy(s,"stilou"); s[0]=s[0]-1; s[1]=s[0]-3; s[2]=s[0]+1; s[3]=s[0]+3; s[4]='\0'; cout<<s; | printf("%s",s);**

## **SUBIECTUL al III-lea (30 de puncte)**

**1.** Subprogramul **putere** are doi parametri, **n** și **p**, prin care primește câte un număr natural (**n[2,109]**, **p[0,109]**). Subprogramul returnează puterea la care apare numărul **p** în descompunerea în factori primi a lui **n**, dacă **p** este număr prim, sau valoarea **-1** în caz contrar. Scrieți definiția completă a subprogramului.

**Exemplu**: dacă **n=80** și **p=2**, subprogramul returnează numărul **4** (**80=245**). **(10p.)**

- 
- **2.** O valoare **k polarizează** două șiruri dacă există doi termeni care au acea valoare, unul fiind în primul șir, iar celălalt în al doilea șir.

Scrieți un program C/C++ care citește de la tastatură numere naturale din intervalul **[1,20]**: **m**, **n** și elementele unui tablou bidimensional cu **m** linii și **n** coloane, cu proprietatea că nu există două elemente egale situate pe aceeași linie sau pe aceeași coloană. Programul afișează pe ecran valorile care pot polariza două șiruri, și anume șirul format din elementele de pe prima coloană, respectiv șirul format din elementele ultimei coloane a tabloului.

Valorile sunt afișate într-o ordine oarecare, separate prin câte un spațiu, iar dacă nu există astfel de valori se afișează pe ecran mesajul **nepolarizate**. **Exemplu:** pentru **m=4**, **n=5** și tabloul alăturat se afișează pe ecran, nu neapărat în această ordine, numerele **5 6 (10p.) 3 7 1 2 5 2 4 5 9 6 6 2 7 8 1 5 3 2 7 8**

**3.** Fișierul **bac.txt** conține un șir de cel mult **106** numere întregi din intervalul **[-103,103]**, separate prin câte un spațiu. Se cere să se afișeze pe ecran suma minimă obținută adunând numere de pe poziții consecutive în șirul aflat în fișier. Proiectați un algoritm eficient din punctul de vedere al memoriei utilizate și al timpului de executare.

**Exemplu:** dacă fișierul **bac.txt** conține valorile -**4 6 -7 -2 1 -4 10 3 -9 -2 2**  se afișează pe ecran numărul -**12**

**a.** Scrieți programul C/C++ corespunzător algoritmului proiectat. **(8p.)**

**b.** Descrieți în limbaj natural algoritmul proiectat, justificând eficiența acestuia. **(2p.)**